## UNIT TEKNOLOGI MAKLUMAT

## **BORANG PENDAFTARAN MAKLUMAT STAF BARU**

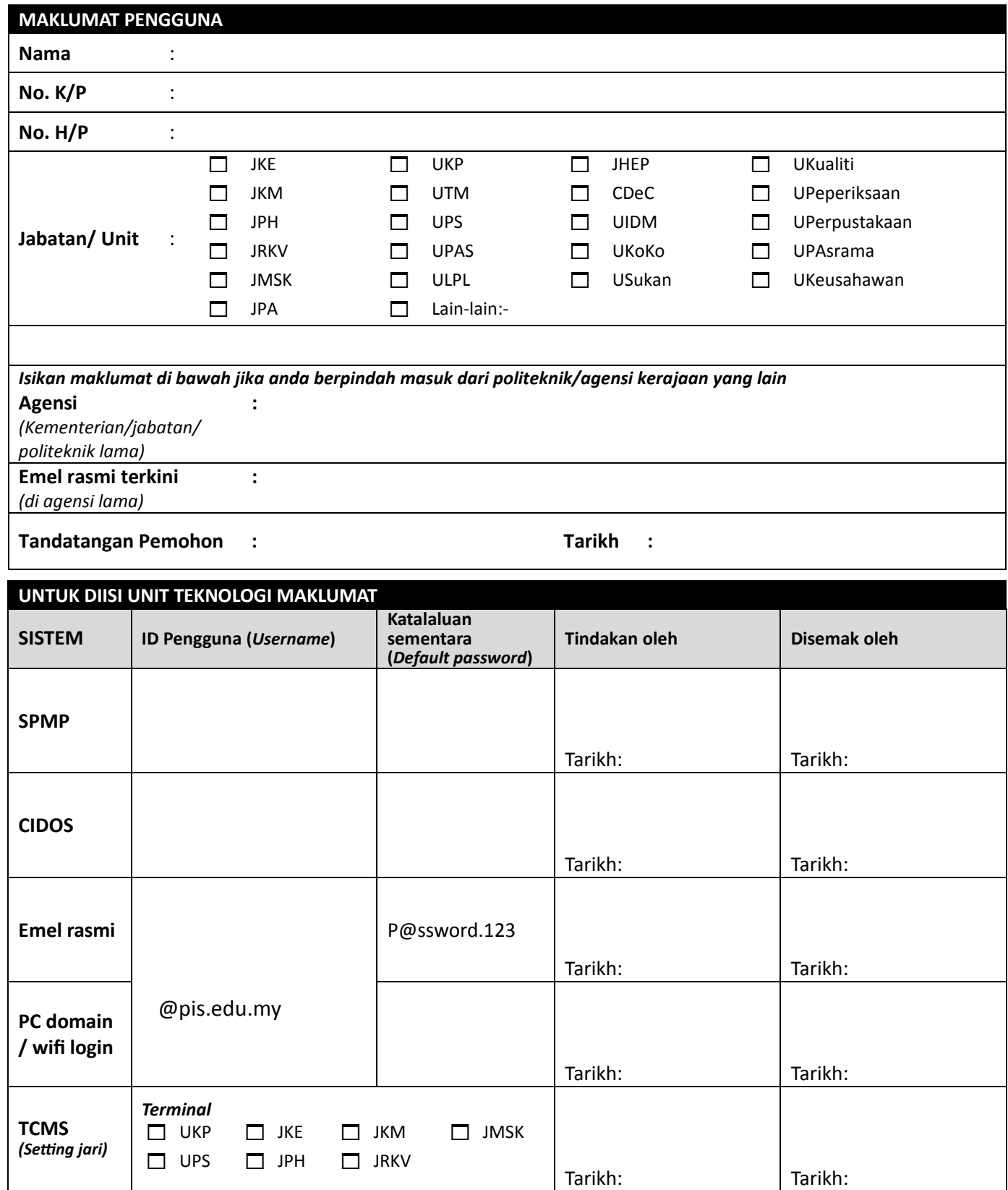

**DIsahkan oleh,**

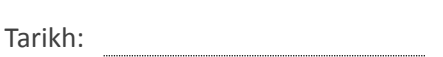